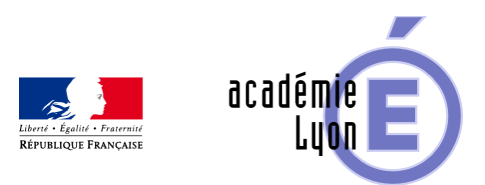

## **Nombres complexes**

- Enseigner - Au Lycée - Geogebra 3D -

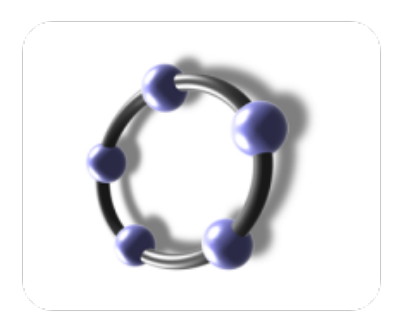

Date de mise en ligne : lundi 27 juin 2016

**Copyright © Mathématiques - Académie de Lyon - Tous droits réservés**

- Objectifs : Visualiser graphiquement le passage entre forme algébrique et forme trigonométrique d'un nombre complexe.
- Niveau : 1ere STI2D.
- Logiciel utilisé : GeoGebra 3D
- Cadre utilisation : Classe entière en vidéo projection
- Auteurs : Françoise CAVANNE et Nicolas POQUE (groupe UPO)
- Fichiers : 1 fiche professeur : 1\_complexe\_trigo-algebrique.pdf et 1 fichier GeoGebra 3D : complexe\_trigo\_algebrique.ggb

## Voir l'animation en ligne

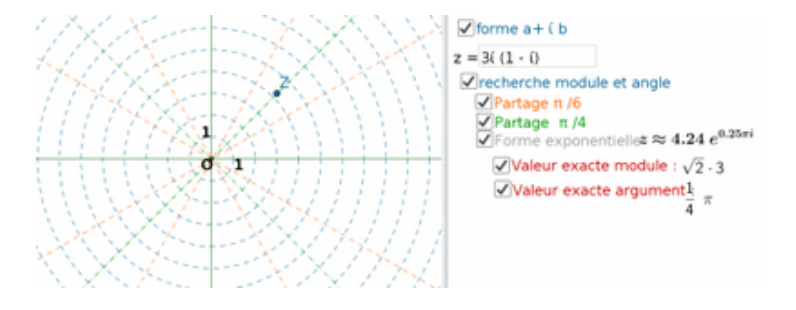